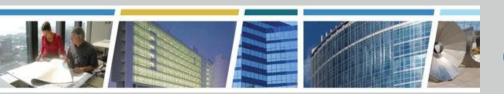

## **Client Enrichment Series**

#### Welcome to today's presentation:

## Workplace Investment and Feasibility Modeling Tool The WIFM Tool

#### the presentation will start at 2pm Eastern

**Note:** Phones are automatically muted during the presentation. You have the ability to send questions to your fellow attendees and our presentation team via your Chat pane. Our team will answer as many of the questions as possible throughout and at the end of the presentation. All questions will be captured, and answers sent to all participants prior to the next presentation.

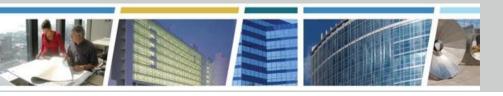

## **Client Enrichment Series**

- Prior Presentation eRETA Summer Camp
- TODAY Workplace Investment and Feasibility Modeling (WIFM) Tool

www.gsa.gov/ces ClientEnrichmentSeries@gsa.gov

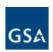

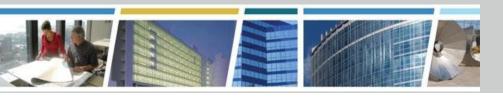

## **Client Enrichment Series**

#### Workplace WIFM Tool

August 16, 2018

#### **Presented by:**

Ryan Doerfler Senior Workplace Strategist GSA Total Workplace Program Management Office

#### Hosted by:

James Fotopoulos
Office of Client Solutions
Portfolio Management Division
GSA PBS Heartland Region (R6)

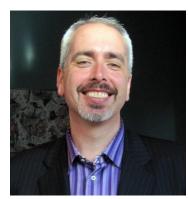

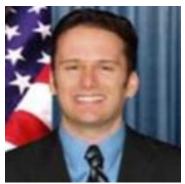

## WIFM

- provides future workplace scenarios based on current workplace details
- tests workplace strategies relative to space policies
  - size and allocation of individual workspaces; desk sharing
  - mix of standard support spaces (e.g., meeting rooms)
- roughly estimates the cost of workplace change
  - also known as a feasibility or screening estimate
  - typically used when < 5% of project has been defined</li>
- can shape the direction of concepts and development of workplace requirements

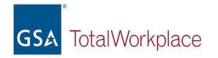

## WIFM is best used early

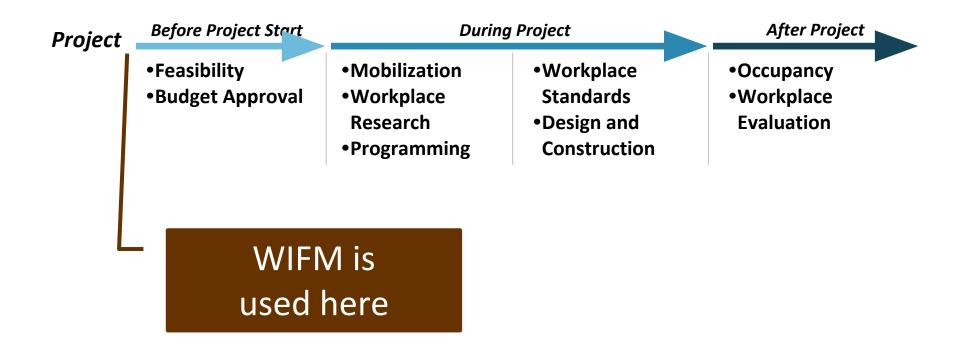

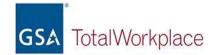

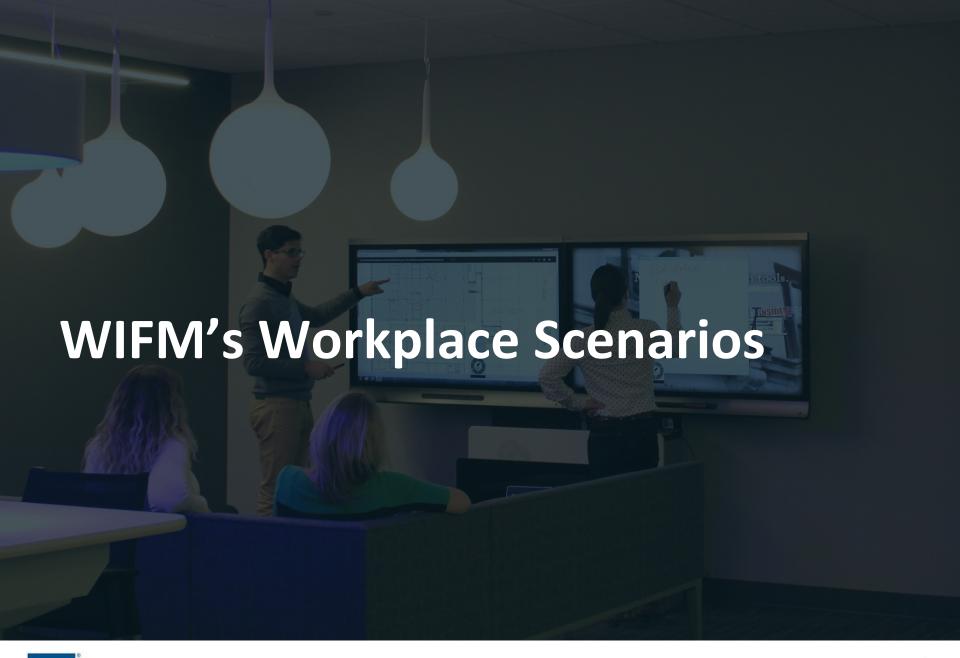

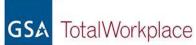

## Example Project

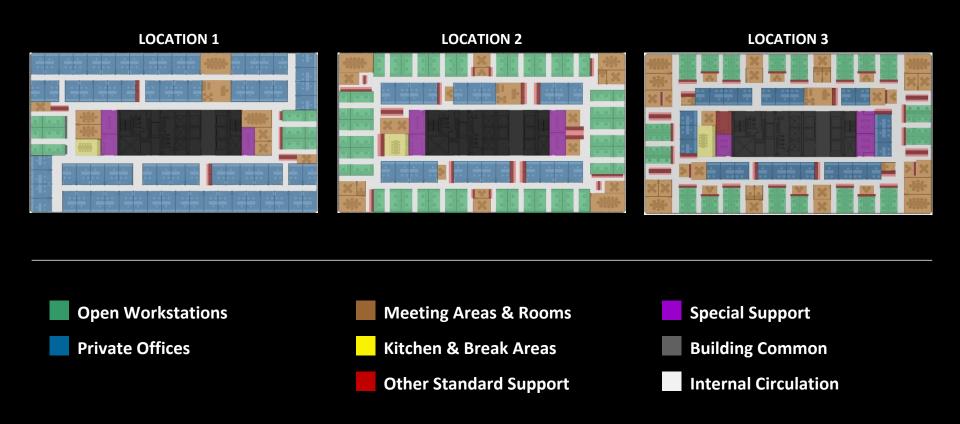

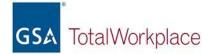

## Baseline: No Workplace Changes

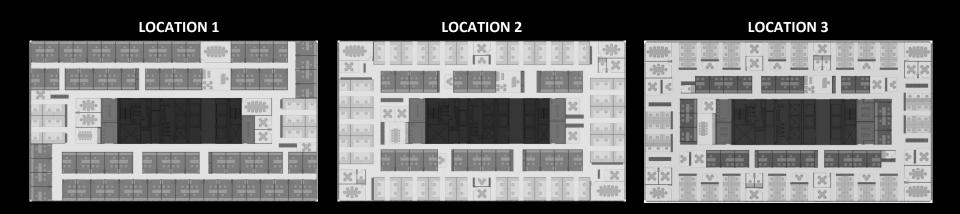

- Personnel remain at their current location(s)
- The existing workplace is minimally refreshed for continued occupancy
- No other workplace changes

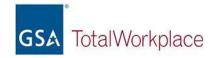

## Scenario: Workstation Changes Only

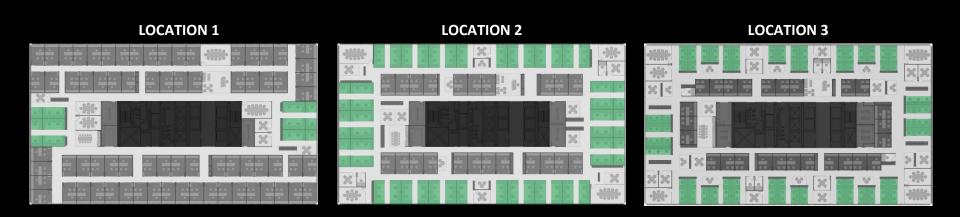

- Personnel remain at their current location(s)
- Workstation areas are rebuilt with new furniture
- The remaining workplace is unchanged

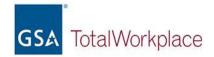

## Scenario: Office Renovation

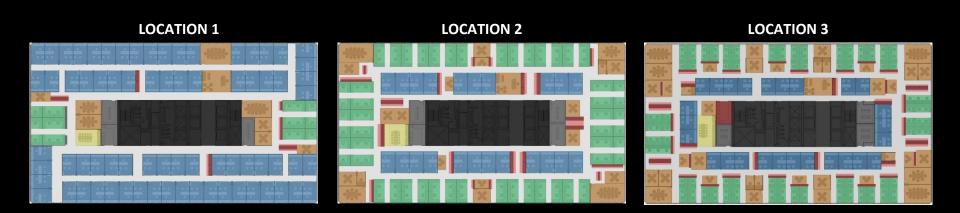

- Personnel remain at their current location(s)
- Workstations, enclosed offices, and all standard support are completely rebuilt
- Special spaces remain unchanged

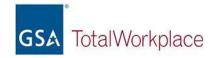

## Scenario: Total Workplace Change

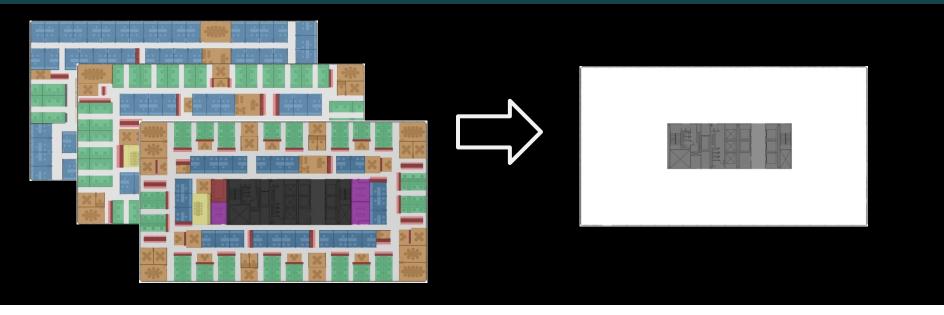

- Personnel consolidate to a new location
- All spaces are newly built-out in a warm lit shell
- Desk sharing participation can be changed

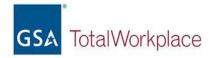

## WIFM Scenarios

#### **Project Details**

- Agency Name
- Project Name
- Future Geographic Location
- Utilization Rate Goals
- Future Headcount

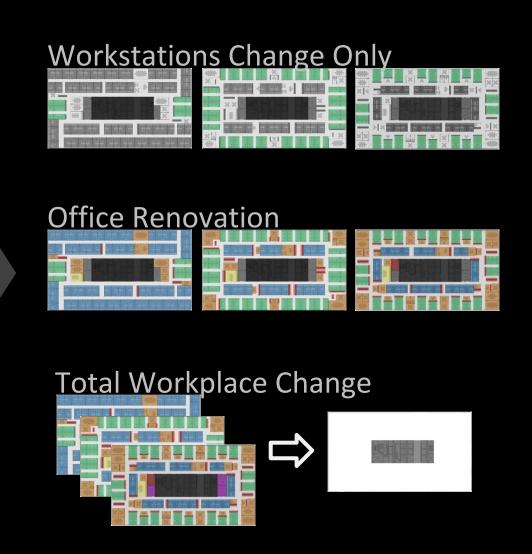

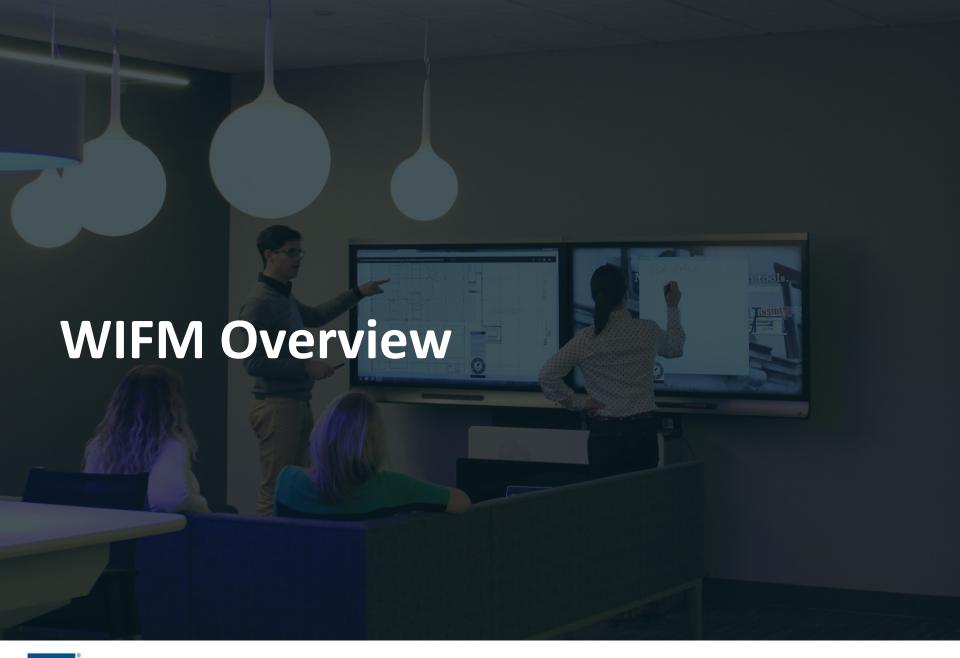

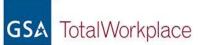

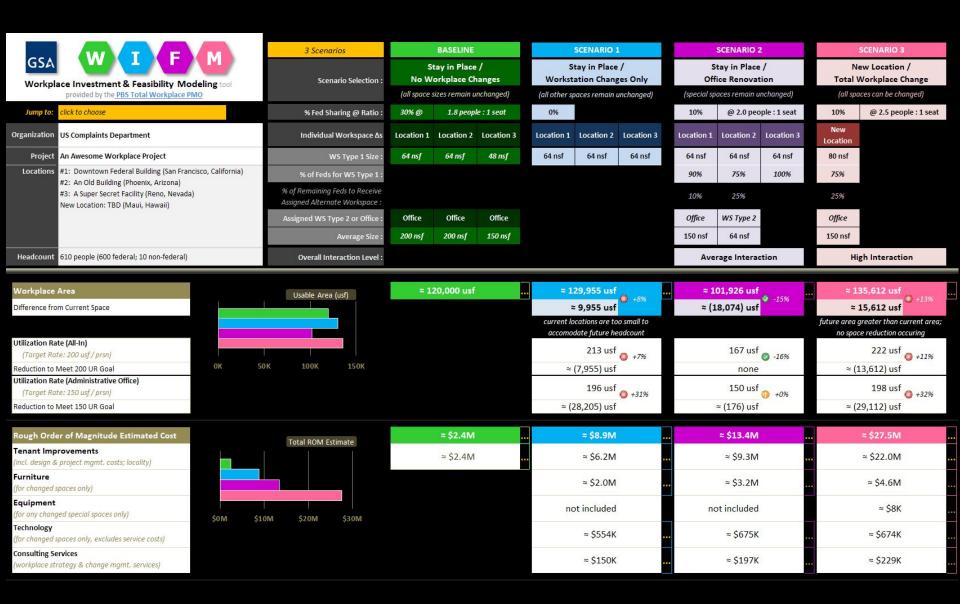

#### WIFM Dashboard

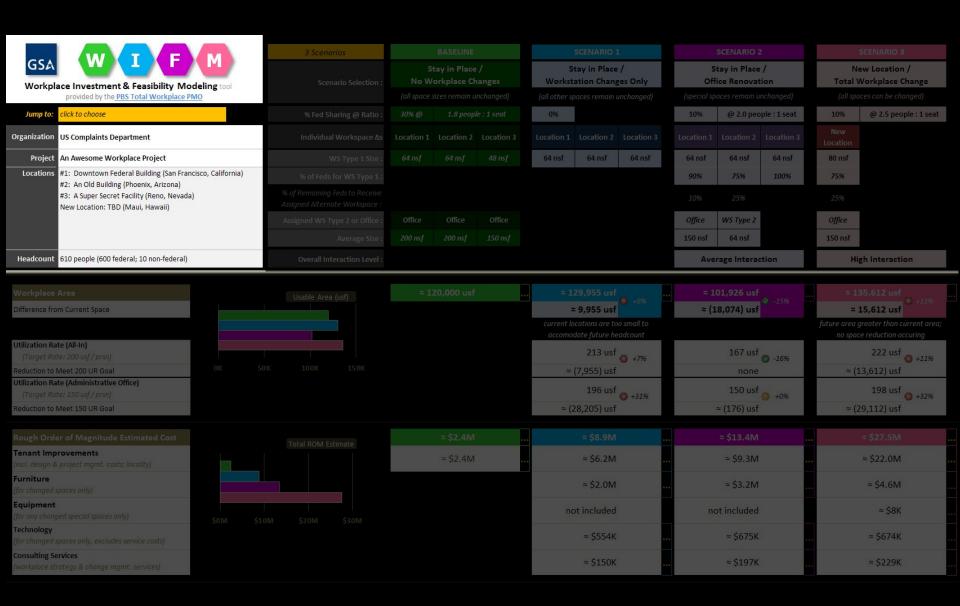

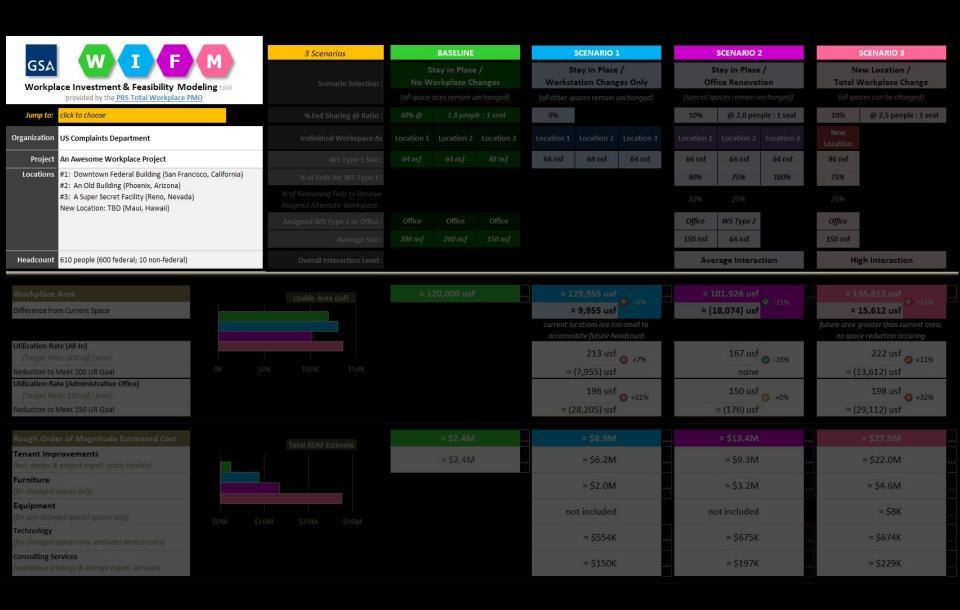

WIFM Dashboard: Side-by-Side Scenario Feature

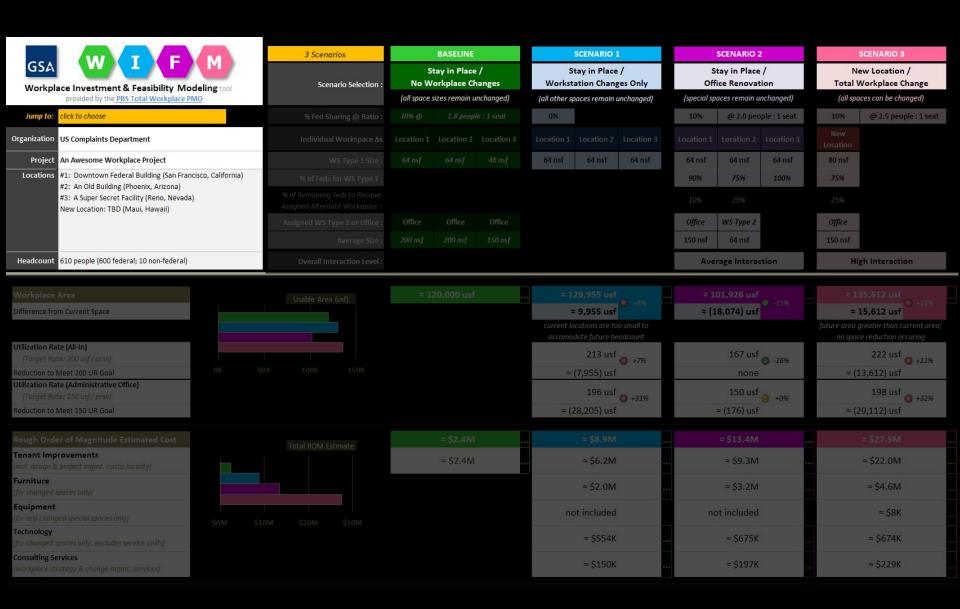

WIFM Dashboard: Workplace Change Scenario Selection

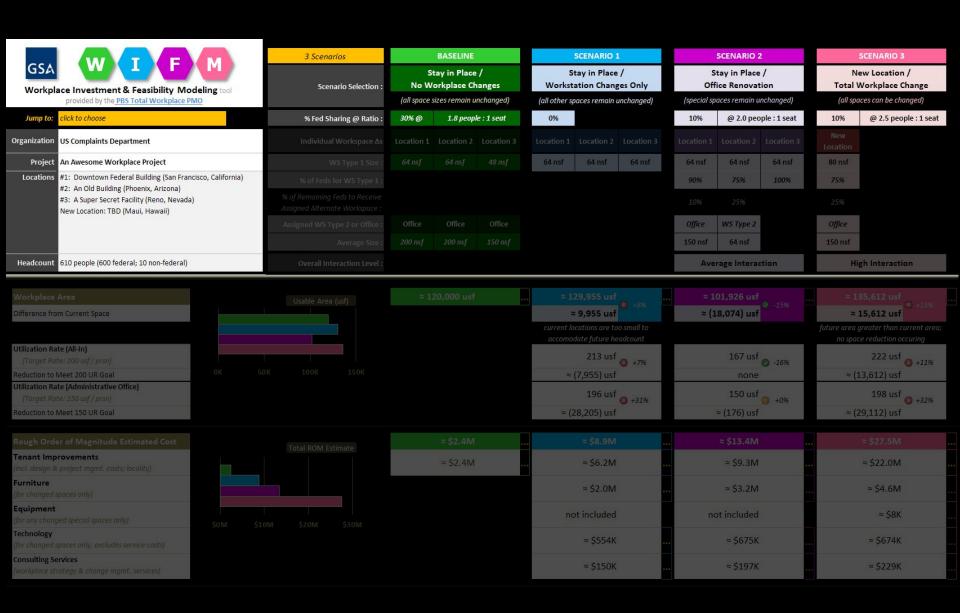

**WIFM Dashboard: Scenario Parameter: Desk Sharing** 

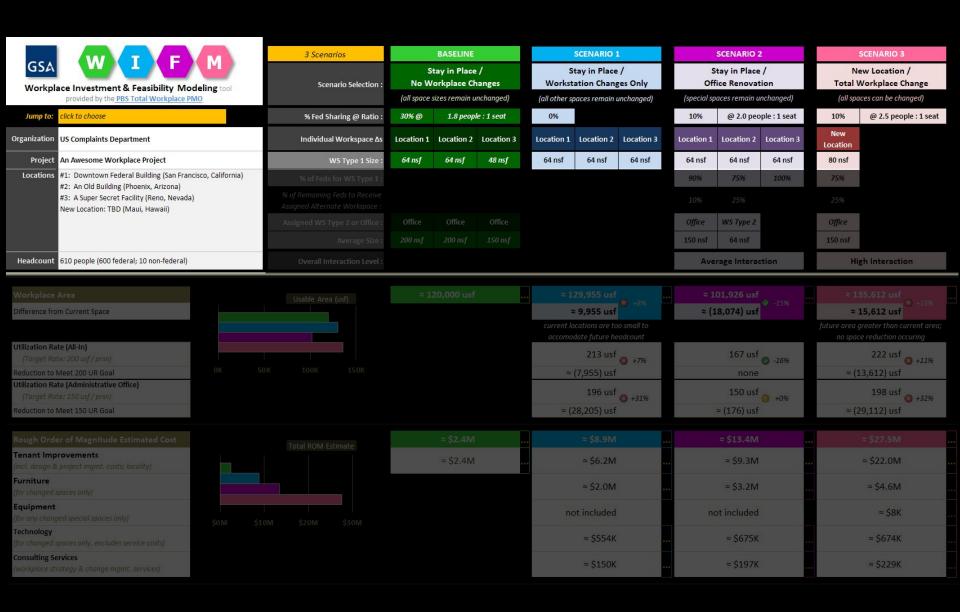

**WIFM Dashboard: Scenario Parameter: Workstation Size** 

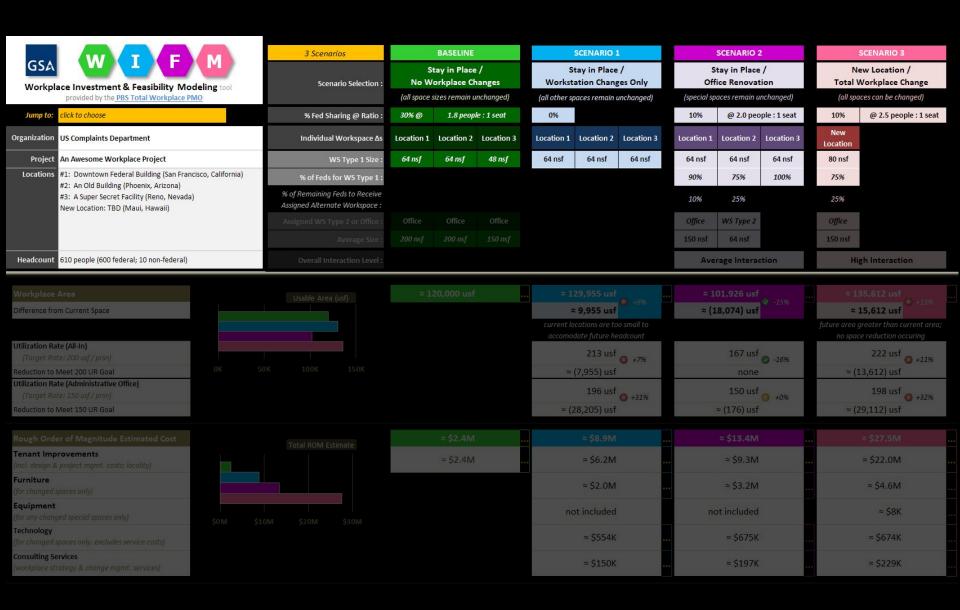

WIFM Dashboard: Scenario Parameter: Workstation Allocation %

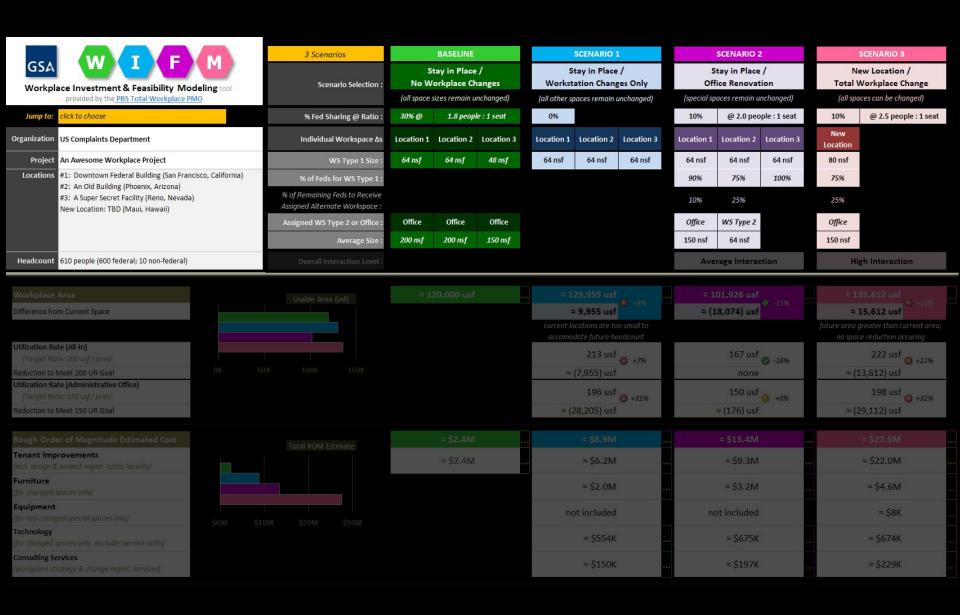

WIFM Dashboard: Scenario Parameter: 2<sup>nd</sup> Workspace Type & Size

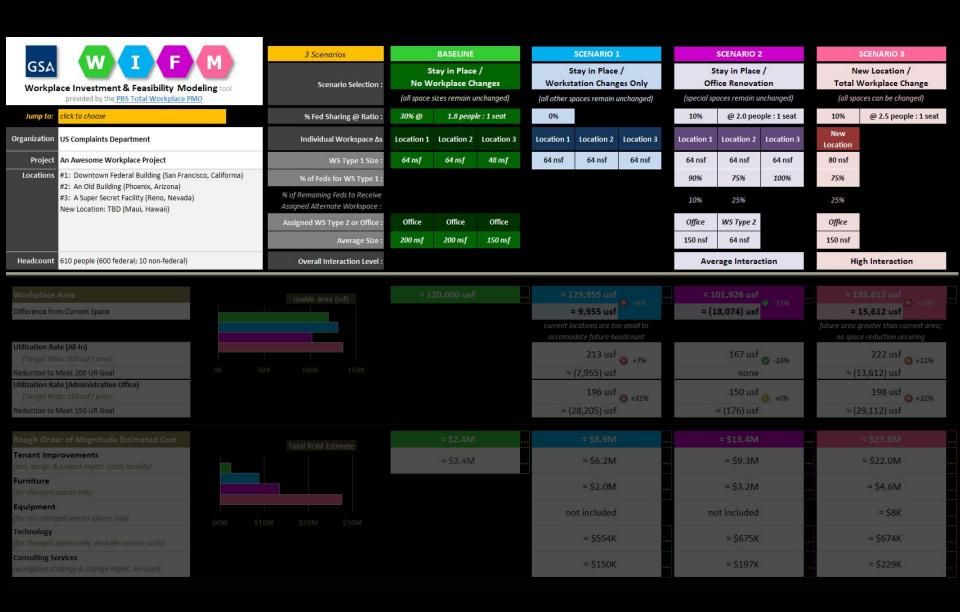

**WIFM Dashboard : Scenario Parameter : Support Space Mix** 

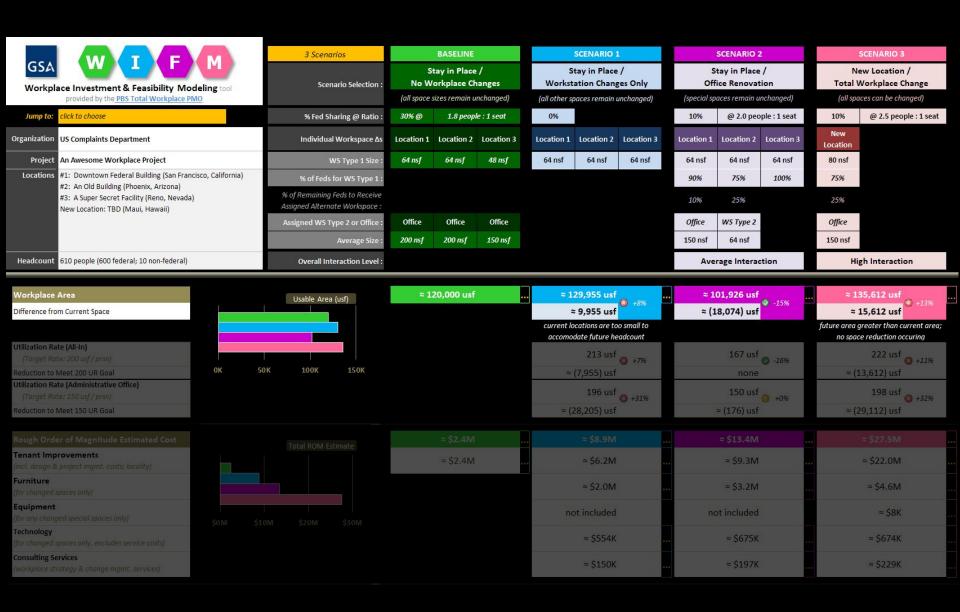

WIFM Dashboard : Space Output : Overall Area

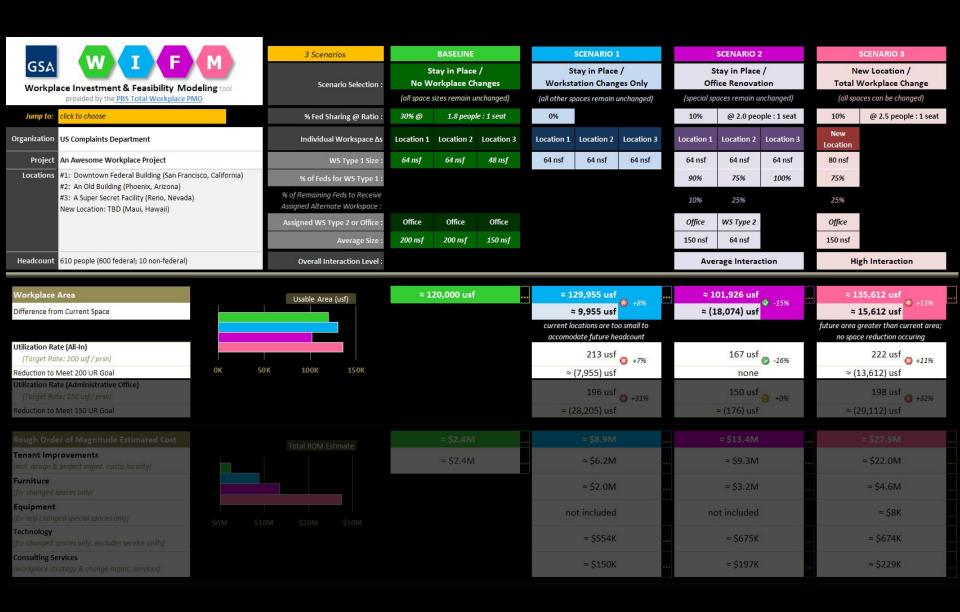

WIFM Dashboard: Space Output: Utilization Rate (All-In)

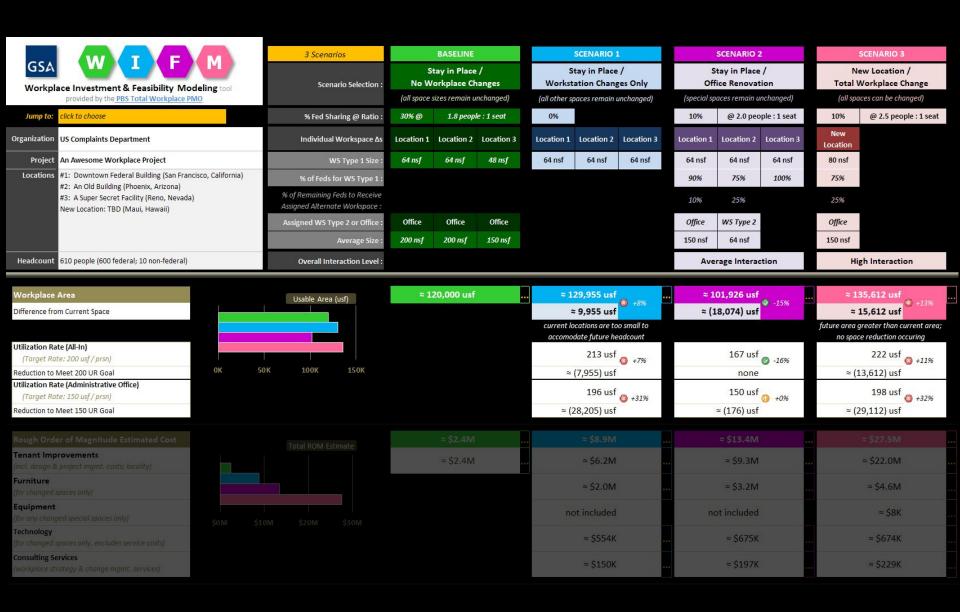

WIFM Dashboard: Space Output: Utilization Rate (Administrative Office)

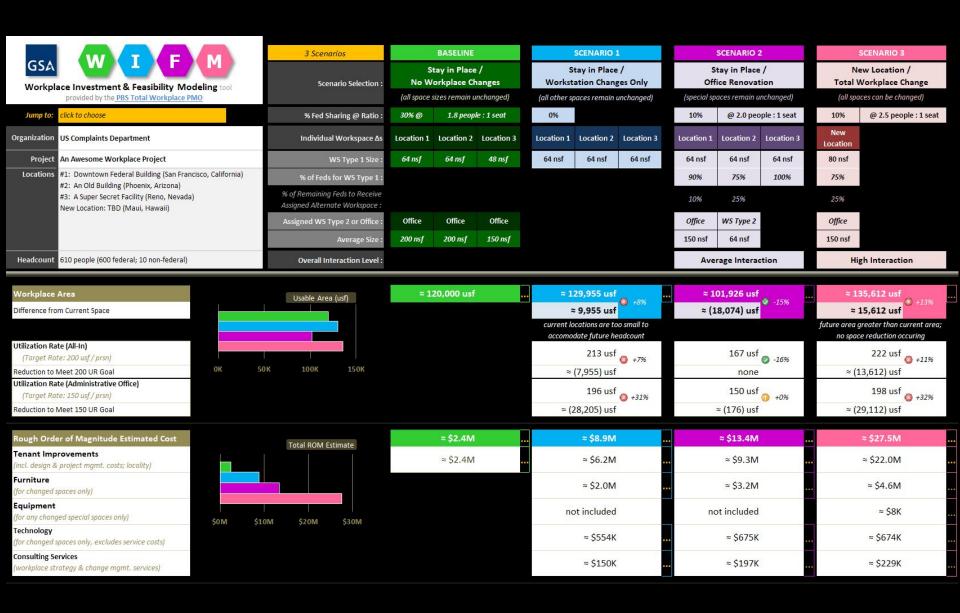

#### WIFM Dashboard: ROM Cost Estimate Output

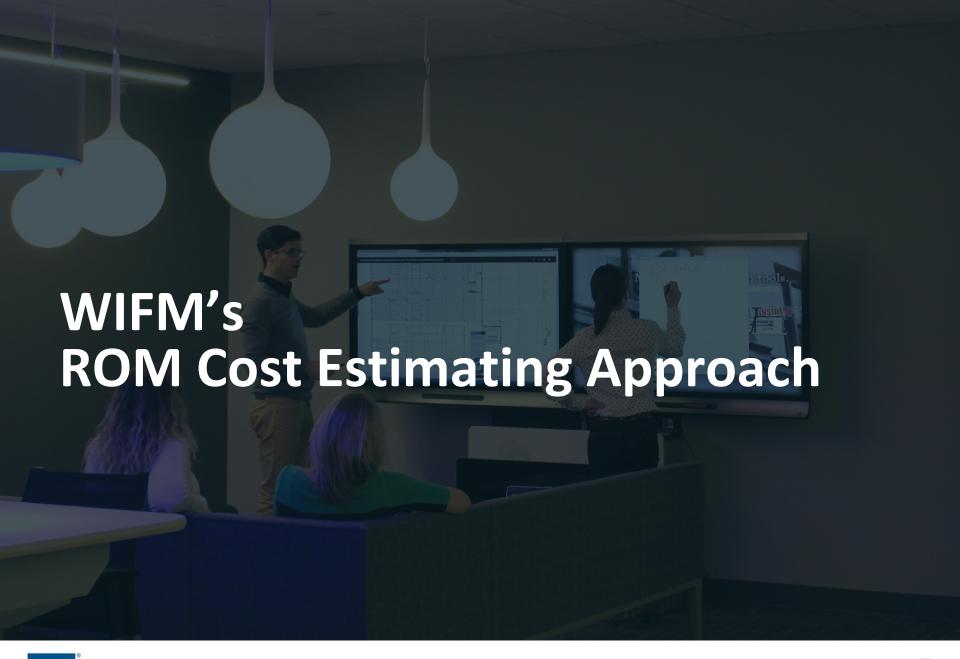

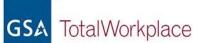

Expert / Custom Change

Can't Change

|                            | Workstations                                                              | Offices                                                                                                    | Standard Support                                                 | Special Support |
|----------------------------|---------------------------------------------------------------------------|----------------------------------------------------------------------------------------------------|------------------------------------------------------------------|-----------------|
| Tenant<br>Improvement (TI) | used for Building<br>Assessments, an<br>Comparable es<br>Construction Cos | Alteration Unit Cos<br>g Evaluation Report<br>d other project scop<br>timating method to<br>t Review Guide (GCO<br>ents. Costs are adju | s, Project Needs ping documents. GSA's General CRG), but without |                 |
| Furniture                  |                                                                           |                                                                                                    |                                                                  |                 |
| Equipment                  |                                                                           |                                                                                                    |                                                                  |                 |
| Technology                 |                                                                           |                                                                                                    |                                                                  |                 |
| Workplace<br>Consulting    |                                                                           |                                                                                                    |                                                                  |                 |

Expert / Custom Change

Can't Change

|                                                                                                    | Workstations     | Offices                                                            | Standard Support  | Special Support                                 |
|----------------------------------------------------------------------------------------------------|------------------|--------------------------------------------------------------------|-------------------|-------------------------------------------------|
| GSA's Repair and Alteration Unit Cost Study which are used for Building Evaluation Reports, Project Needs  Assessments, and other project scoping documents. |                  |                                                                    |                   | Repair and Alteration Unit Cost Study <b>OR</b> |
| Improvement (TI)                                                                                                    | Construction Cos | stimating method to<br>t Review Guide (GCC<br>ents. Costs are adju | CRG), but without | User Entered in<br>WIFM                         |
| Furniture                                                                                                    |                  |                                                                    |                   |                                                 |
| Equipment                                                                                                    |                  |                                                                    |                   |                                                 |
| Technology                                                                                                    |                  |                                                                    |                   |                                                 |
| Workplace<br>Consulting                                                                                                    |                  |                                                                    |                   |                                                 |

Expert / Custom Change

Can't Change

|                         | Workstations                                                                                                    | Offices              | Standard Support | Special Support                                 |
|-------------------------|----------------------------------------------------------------------------------------------------|----------------------|------------------|-------------------------------------------------|
| Tenant                  | GSA's <i>Repair and Alteration Unit Cost Study</i> which are used for Building Evaluation Reports, Project Needs Assessments, and other project scoping documents. |                      |                  | Repair and Alteration Unit Cost Study <b>OR</b> |
| Improvement (TI)        | Comparable es<br>Construction Cos<br>client requireme                                                                                                    | User Entered in WIFM |                  |                                                 |
| Furniture               | Combination of FIT contract costs and Independent Estimate                                                                                                    |                      |                  |                                                 |
| Equipment               |                                                                                                    |                      |                  |                                                 |
| Technology              |                                                                                                    |                      |                  |                                                 |
| Workplace<br>Consulting |                                                                                                    |                      |                  |                                                 |

Expert / Custom Change

Can't Change

|                         | Workstations                                                                                                    | Offices                                      | Standard Support | Special Support                                 |
|-------------------------|----------------------------------------------------------------------------------------------------|----------------------------------------------|------------------|-------------------------------------------------|
| Tenant                  | GSA's <i>Repair and Alteration Unit Cost Study</i> which are used for Building Evaluation Reports, Project Needs Assessments, and other project scoping documents. |                                              |                  | Repair and Alteration Unit Cost Study <b>OR</b> |
| Improvement (TI)        | Comparable es<br>Construction Cos<br>client requireme                                                                                                    | User Entered in<br>WIFM                      |                  |                                                 |
| Furniture               | Combination of FIT contract costs and Independent Estimate                                                                                                    |                                              |                  |                                                 |
| Equipment               | N                                                                                                    | Included in TI Cost;<br>ot Separately Tracke |                  |                                                 |
| Technology              |                                                                                                    |                                              |                  |                                                 |
| Workplace<br>Consulting |                                                                                                    |                                              |                  |                                                 |

Expert / Custom Change

Can't Change

|                                                                                                    | Workstations                                               | Offices                 | Standard Support | Special Support                                 |
|----------------------------------------------------------------------------------------------------|------------------------------------------------------------|-------------------------|------------------|-------------------------------------------------|
| GSA's <i>Repair and Alteration Unit Cost Study</i> which are used for Building Evaluation Reports, Project Needs  Assessments, and other project scoping documents. |                                                            |                         |                  | Repair and Alteration Unit Cost Study <b>OR</b> |
| Improvement (TI)                                                                                                    | Comparable es<br>Construction Cos<br>client requireme      | User Entered in<br>WIFM |                  |                                                 |
| Furniture                                                                                                    | Combination of FIT contract costs and Independent Estimate |                         |                  |                                                 |
| Equipment                                                                                                    | Included in TI Cost; Not Separately Tracked                |                         |                  |                                                 |
| Technology                                                                                                    | Independent Estimate  Included in TI Cost                  |                         |                  |                                                 |
| Workplace<br>Consulting                                                                                                    |                                                            |                         |                  |                                                 |

Expert / Custom Change

Can't Change

|                         | Workstations                                               | Offices                                                               | Standard Support                    | Special Support                                 |
|-------------------------|------------------------------------------------------------|-----------------------------------------------------------------------|-------------------------------------|-------------------------------------------------|
| Tenant                  | used for Buildin<br>Assessments, ar                        | Alteration Unit Cost<br>g Evaluation Reports<br>nd other project scop | s, Project Needs<br>oing documents. | Repair and Alteration Unit Cost Study <b>OR</b> |
| Improvement (TI)        | Comparable es<br>Construction Cos<br>client requireme      | User Entered in<br>WIFM                                               |                                     |                                                 |
| Furniture               | Combination of FIT contract costs and Independent Estimate |                                                                       |                                     |                                                 |
| Equipment               | Included in TI Cost;<br>Not Separately Tracked             |                                                                       |                                     | User Entered in<br>WIFM                         |
| Technology              | Independent Estimate  Included in TI Cost                  |                                                                       |                                     |                                                 |
| Workplace<br>Consulting |                                                            |                                                                       |                                     |                                                 |

Expert / Custom Change

Can't Change

|                         | Workstations                                                                                                    | Offices                                         | Standard Support     | Special Support         |
|-------------------------|----------------------------------------------------------------------------------------------------|-------------------------------------------------|----------------------|-------------------------|
| Tenant                  | t Study which are s, Project Needs oing documents.                                                                                                    | Repair and Alteration Unit Cost Study <b>OR</b> |                      |                         |
| Improvement (TI)        | Comparable estimating method to GSA's General Construction Cost Review Guide (GCCRG), but without client requirements. Costs are adjusted for locality. |                                                 |                      |                         |
| Furniture               | Combination of FIT contract costs and Independent Estimate                                                                                              |                                                 |                      |                         |
| Equipment               | Included in TI Cost;<br>Not Separately Tracked                                                                                                    |                                                 |                      | User Entered in<br>WIFM |
| Technology              | Independent Estimate  Included in TI Cost                                                                                                    |                                                 |                      |                         |
| Workplace<br>Consulting | Cost / Unit ad                                                                                                    | justed for complexi                             | ty and scope of work | xplace change           |

|                                                                                                    | Workstations                                                                                                    | Offices | Standard Support | Special Support                                 |
|----------------------------------------------------------------------------------------------------|----------------------------------------------------------------------------------------------------|---------|------------------|-------------------------------------------------|
| GSA's <i>Repair and Alteration Unit Cost Study</i> which are used for Building Evaluation Reports, Project Needs  Tenant Assessments, and other project scoping documents. |                                                                                                    |         |                  | Repair and Alteration Unit Cost Study <b>OR</b> |
| Improvement (TI)                                                                                                    | Comparable estimating method to GSA's General Construction Cost Review Guide (GCCRG), but without client requirements. Costs are adjusted for locality. |         |                  | User Entered in<br>WIFM                         |
| Furniture                                                                                                    | Combination of FIT contract costs and Independent Estimate                                                                                              |         |                  |                                                 |
| Equipment                                                                                                    | Included in TI Cost;<br>Not Separately Tracked                                                                                                    |         |                  | User Entered in<br>WIFM                         |
| Technology                                                                                                    | Independent Estimate Included in TI Cost                                                                                                    |         |                  |                                                 |
| Workplace<br>Consulting                                                                                                    | Cost / Unit adjusted for complexity and scope of workplace change                                                                                       |         |                  |                                                 |

Can't Change

Expert / Custom Change

## Limitations

#### **WIFM Doesn't Provide**

Why?

Space Programs,
Program of Requirements, or
other documents that capture
organizational space needs

WIFM determines standard support spaces (e.g., meeting rooms) based on allocation ratios and other general assumptions. WIFM space calculations are not based on actual needs.

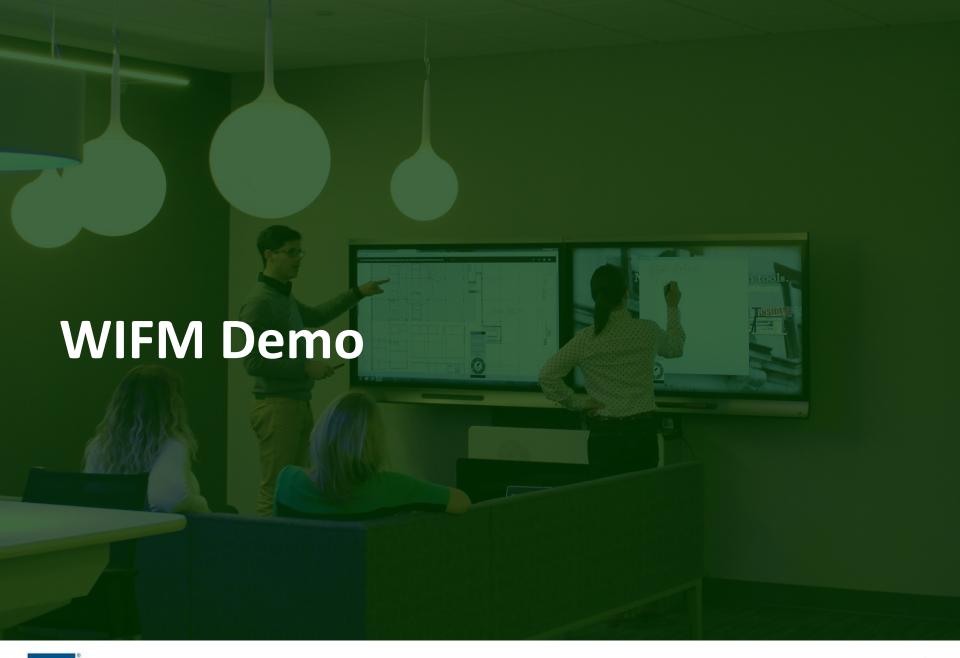

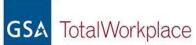

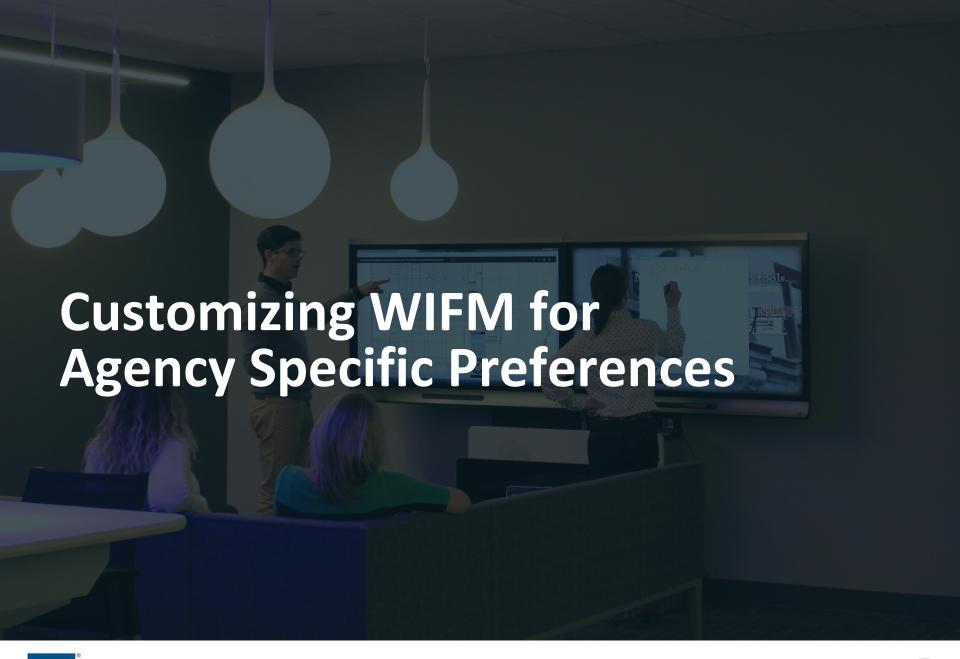

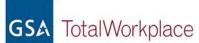

## Customizable WIFM Elements

### **Built-In Customization Features**

- workstation names and sizes
- office names and sizes
- standard support space names, sizes, and descriptions
- furniture cost estimates for workstations, offices, and standard support

## <u>Additional Development Customization</u>

- utilization rate calculations
- pre-loading special spaces, adding allocation method
- special space cost estimate for furniture, equipment, tech.
- connection to other space calculation tools

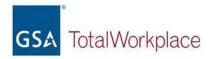

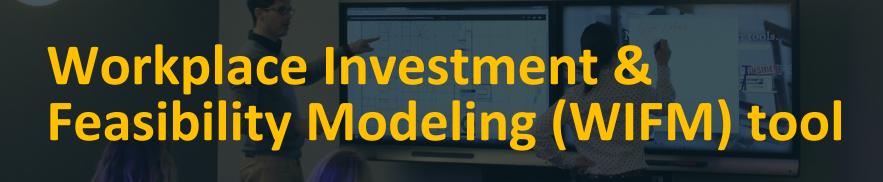

Ryan K. Doerfler
Senior Workplace Strategist
PBS Total Workplace Program Management Office

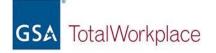

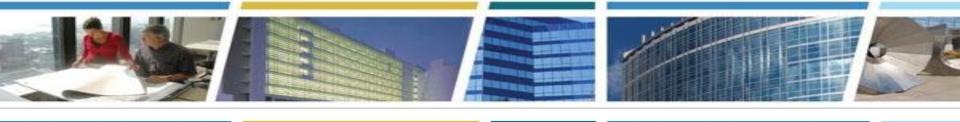

## Questions?

Thank you for joining us today for a discussion on our *Workplace WIFM Tool* 

# Presented by: Ryan Doerfler Senior Workplace Strategist GSA Total Workplace Program Management Office ryan.doerfler@gsa.gov

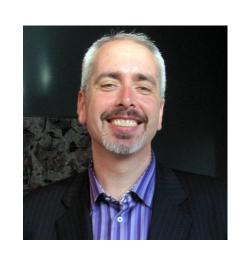

(253) 709-5229

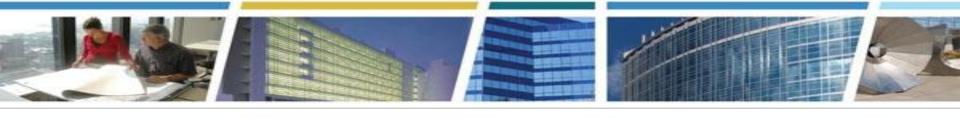

You are welcome to return for a repeat session

# Back to School with eRETA! Tuesday, September 4th 2pm-4pm Eastern

(new date - replaces 9-11-18 session)

**Register Now** 

and don't miss our regularly scheduled session...

# Get a Handle on Your Space Assignments With eOA Thursday, September 20th 2pm-3pm Eastern

**Register Now** 

We're on **PouTube**! <u>Bookmark and binge watch all your favorite CES sessions</u> www.gsa.gov/ces

ClientEnrichmentSeries@gsa.gov

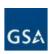